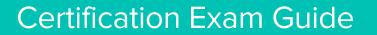

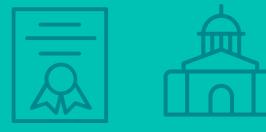

Infor Certified CloudSuite Business/ Industrial Technical Consultant -Developer v9.00.30 Exam #: CSBI-TC900-100

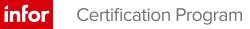

## **Target Audience**

This exam targets the skills and abilities required by a CloudSuite Business/Industrial Technical Consultant -Developer with relevant experience to evaluate customer needs and create leading edge solutions.

# **Exam Details**

- Exam number: CSBI-TC900-100
- Onsite or Online, proctored
- 74 questions
- 90 minute time limit

## Schedule and Register

Below are the steps to schedule and register for an onsite or online proctored exam.

#### Onsite

Prior to registering for an exam, please follow the steps below to register for your preferred exam date/time:

- 1. If required, create a new account by clicking here.
- 2. If you already have an account, login to Webassessor.
- 3. Click Register for an Exam.
- 4. Find the exam you wish to attempt.
- 5. Click Select next to the Onsite Proctored option.
- 6. Search for a test center or choose one of the closest test centers listed.
- 7. Select your preferred date and time to attempt the exam. (Test centers set their own testing schedules.)
- 8. Read and accept the Terms and Conditions and then click Select.
- 9. If you have a Voucher/Coupon code, enter the code and click Apply.
- 10. If the exam details are correct, click Checkout.
- 11. If using a credit card, choose your payment type and click Submit.
- 12. After confirming payment, click Done.
- 13. You will receive a confirmation email with your Test Taker Authorization Code and additional onsite details.

#### Please Note:

- Ensure you have your Test Authorization Code with you when you arrive at the test center. You cannot attempt your exam without the Test Authorization Code, and no refund will be provided.
- Please arrive at the test center at least 15 minute prior to your scheduled exam.
- Parking and other test center specific instructions are included in your confirmation email.

#### Register here

#### Online

Prior to registering for an exam, please follow the steps below at least 5 days prior to you preferred exam date/time:

- 1. Test your Internet connection. Run the test twice: once with the default server and then to a server in Arizona (e.g. Phoenix, AZ; Tempe AZ, Tucson, AZ; etc.) Results to an Arizona server must meet these minimum requirements:
  - o Ping times must be less than 200ms
  - o Jitter must be less than 50ms
  - o Download and upload must be greater than 1Mbps
- 2. Ensure your computer meets other requirements outlined in this Guide. Some of the requirements are:
  - A webcam is required built in webcams ARE permitted
  - A microphone is required headsets are NOT permitted
  - o Sentinel Secure software must be installed (MS Windows and MAC supported)
- 3. If you encounter any problems, contact Kryterion Support:
  - Voice: 866-227-7116 (U.S.) or +001-602-714-8235 (International)
  - o Live Chat: www.kryteriononline.com/Support, then click on "LIVE HELP"
  - o Email: OLPsupport@KryterionOnline.com
- 4. If required, create a new account by clicking here.
- 5. If you already have an account, login to Webassessor.
- 6. Click Register for an Exam.
- 7. Find the exam you wish to attempt.
- 8. Click Select next to the Online Proctored option.
- 9. Select your preferred date and time to attempt the exam and click Select.
- 10. Read and accept the Terms and Conditions and then click Select.
- 11. If you have a Voucher/Coupon code, enter the code and click Apply.
- 12. If the exam details are correct, click Checkout.
- 13. If using a credit card, choose your payment type and click Submit.
- 14. After confirming payment, click Done.
- 15. You will receive a confirmation email.

### Register here

# Exam Topic Area Summary

The following summarizes the percentage of each topic area included on the exam:

- Data Management 1%
- Reporting 14%
- Setup & Configuration 34%
- System Administration 9%
- User Administration 1%
- Using 41%

### **Related Training and Documentation**

Although not required, the following training courses and documentation cover content included in this exam:

- Training courses found on Campus:
  - CloudSuite Business/CloudSuite Industrial: v9 Administering the System
  - CloudSuite Business/CloudSuite Industrial: v9 Creating Form Personalizations
  - CloudSuite Business/CloudSuite Industrial: v9 Creating Reports with SQL Server Reporting Services (SSRS)
  - CloudSuite Business/CloudSuite Industrial: v9 Extending the Application with Mongoose
  - CloudSuite Business/CloudSuite Industrial: v9 Navigating the User Interface
  - CloudSuite Business/CloudSuite Industrial: v9 Using the Application Event System
  - CloudSuite Business / CloudSuite Industrial: v9 Using the Workbench Suite

# Exam Objectives by Topic Area and Resource

This certification exam includes the following exam objectives by topic and resource.

|                                                                              |                 | Topic     | Area an               | d Perce               | entage              |       |  |  |  |
|------------------------------------------------------------------------------|-----------------|-----------|-----------------------|-----------------------|---------------------|-------|--|--|--|
| Resource and related exam objective(s)                                       | Data Management | Reporting | Setup & Configuration | System Administration | User Administration | Using |  |  |  |
|                                                                              | 1%              | 14%       | 34%                   | 9%                    | 1%                  | 41%   |  |  |  |
| CloudSuite Business/CloudSuite Industrial: v9 Administering the System       | 1               |           |                       |                       |                     |       |  |  |  |
| Add users to the system.                                                     |                 |           |                       |                       | $\times$            |       |  |  |  |
| Create a database using the Infor CloudSuite Configuration Wizard.           | X               |           |                       |                       |                     |       |  |  |  |
| Describe the Infor framework.                                                |                 |           |                       | Х                     |                     |       |  |  |  |
| Manage audit logs.                                                           |                 |           |                       | Х                     |                     |       |  |  |  |
| Manage configurations.                                                       |                 |           |                       | Х                     |                     |       |  |  |  |
| Use miscellaneous system administration utilities.                           |                 |           |                       | Х                     |                     |       |  |  |  |
| CloudSuite Business/CloudSuite Industrial: v9 Creating Form Personalizations |                 |           |                       |                       |                     |       |  |  |  |
| Create a string.                                                             |                 |           | Х                     |                       |                     |       |  |  |  |
| Edit a string.                                                               |                 |           | Х                     |                       |                     |       |  |  |  |
| Set up form editing permissions                                              |                 |           | X                     |                       |                     |       |  |  |  |

Infor Certified CloudSuite Business/Industrial Technical Consultant - Developer v9.00.30 Exam Guide # CSBI-TC900-100

|                                                                                                    | Topic Area and Percentage |           |                       |                       |                     |             |
|----------------------------------------------------------------------------------------------------|---------------------------|-----------|-----------------------|-----------------------|---------------------|-------------|
| Resource and related exam objective(s)                                                                     | Data Management           | Reporting | Setup & Configuration | System Administration | User Administration | Using       |
|                                                                                                    | 1%                        | 14%       | 34%                   | 9%                    | 1%                  | <b>41</b> % |
| Add user-extended table fields.                                                                            |                           |           | X                     |                       |                     |             |
| Add validators to components.                                                                              |                           |           | Х                     |                       |                     |             |
| Edit forms.                                                                                                |                           |           | Х                     |                       |                     |             |
| Set up event handlers.                                                                                     |                           |           | Х                     |                       |                     |             |
| Set up list sources.                                                                                       |                           |           | X                     |                       |                     |             |
| Use inherited attributes.                                                                                  |                           |           | X                     |                       |                     |             |
| Customize form components.                                                                                 |                           |           | Х                     |                       |                     |             |
| Identify the elements of the system data architecture.                                                     |                           |           |                       |                       |                     | Х           |
| CloudSuite Business/CloudSuite Industrial: v9 Creating Reports with SQL Sector                             | erver Re                  | portin    | g Servi               | ces (SS               | SRS)                |             |
| Make new SSRS reports available to users.                                                                  |                           | X         |                       |                       |                     |             |
| Use the Report Manager to administer reporting services on the report server.                              |                           | Х         |                       |                       |                     |             |
| Configure the report-related functions supported by the Infor framework<br>TaskMan service for the system. |                           | X         |                       |                       |                     |             |
| Create a new basic SSRS report using the Microsoft® Business Intelligence<br>Development Studio (BIDS).    |                           | X         |                       |                       |                     |             |
| Deploy a new basic SSRS report using the Microsoft® Business Intelligence<br>Development Studio (BIDS).    |                           | X         |                       |                       |                     |             |
| Describe the general capabilities of Microsoft® SQL Server® Reporting Services (SSRS).                     |                           | X         |                       |                       |                     |             |
| Describe the typical reporting activities performed by the users.                                          |                           | Х         |                       |                       |                     |             |
| Integrate new SSRS reports into the system.                                                                |                           | X         |                       |                       |                     |             |
| CloudSuite Business/CloudSuite Industrial: v9 Extending the Application with                               | th Mong                   | joose     |                       |                       |                     |             |
| Check Intelligent Data Objects (IDOs) in and out.                                                          |                           |           | X                     |                       |                     |             |
| Create forms for consumer portals.                                                                         |                           |           | X                     |                       |                     |             |
| Extend SQL database tables.                                                                                |                           |           | Х                     |                       |                     |             |
| Link data maintenances to create reports.                                                                  |                           |           | Х                     |                       |                     |             |
| Utilize the Mongoose framework to extend and adapt the system.                                             |                           |           | Х                     |                       |                     |             |
| Set up the system development environment.                                                                 |                           |           | Х                     |                       |                     |             |
| Describe the WinStudio Design mode functionality.                                                          |                           |           |                       |                       |                     | X           |
| Use the Data Maintenance Wizard to extend application data maintenance.                                    |                           |           |                       |                       |                     | X           |
| CloudSuite Business/CloudSuite Industrial: v9 Navigating the User Interface                                | 5                         |           |                       |                       |                     |             |
| Manage records.                                                                                            |                           |           |                       |                       |                     | X           |
| Retrieve records.                                                                                          |                           |           |                       |                       |                     | ×           |
| Work with forms.                                                                                           |                           |           |                       |                       |                     | X           |
| Work with records.                                                                                         |                           |           |                       |                       |                     | X           |

Infor Certified CloudSuite Business/Industrial Technical Consultant - Developer v9.00.30 Exam Guide # CSBI-TC900-100

|                                                                         |            | entage    | ge                    |                       |                     |             |
|-------------------------------------------------------------------------|------------|-----------|-----------------------|-----------------------|---------------------|-------------|
| Resource and related exam objective(s)                                  |            | Reporting | Setup & Configuration | System Administration | User Administration | Using       |
|                                                                         | <b>1</b> % | 14%       | 34%                   | <b>9</b> %            | 1%                  | <b>41</b> % |
| Define the New Workflow Wizard.                                         |            |           | X                     |                       |                     |             |
| Set up an event that uses a prompt to request approval.                 |            |           | Х                     |                       |                     |             |
| Set up an event to add information to a record.                         |            |           | Х                     |                       |                     |             |
| Set up external email.                                                  |            |           | Х                     |                       |                     |             |
| Set up an event to request multiple levels of approval.                 |            |           | X                     |                       |                     |             |
| Define the purpose of an event global constant.                         |            |           |                       |                       |                     | X           |
| Explain how event messages work with the Inbox form.                    |            |           |                       |                       |                     | Х           |
| Identify the forms used for the Application Event System.               |            |           |                       |                       |                     | Х           |
| Identify the forms used to track event system status.                   |            |           |                       |                       |                     | Х           |
| Match voting rules to their definitions.                                |            |           |                       |                       |                     | Х           |
| Define framework events.                                                |            |           |                       |                       |                     | Х           |
| Describe key concepts for creating custom events and handlers.          |            |           |                       |                       |                     | Х           |
| Describe the functionality of events.                                   |            |           |                       |                       |                     | Х           |
| Describe the functionality of handlers.                                 |            |           |                       |                       |                     | Х           |
| Generate an event from within a form.                                   |            |           |                       |                       |                     | Х           |
| CloudSuite Business/CloudSuite Industrial: v9 Using the Workbench Suite | e          |           |                       |                       |                     |             |
| Set up critical numbers.                                                |            |           | Х                     |                       |                     |             |
| Define goals and alerts.                                                |            |           |                       |                       |                     | Х           |
| Describe the functionality of three types of workbenches.               |            |           |                       |                       |                     | Х           |
| Describe the Workbench Suite.                                           |            |           |                       |                       |                     | Х           |
| Find critical numbers.                                                  |            |           |                       |                       |                     | Х           |
| Use DataViews.                                                          |            |           |                       |                       |                     | Х           |
| Create a new DataView.                                                  |            |           |                       |                       |                     | Х           |
| Describe DataView Actions.                                              |            |           |                       |                       |                     | Х           |
| Use the DataSearch form.                                                |            |           |                       |                       |                     | Х           |

# **Questions and Help**

Additional Certification Program information is available at www.infor.com/certification

Additional information about Infor Education training courses is available at www.infor.com/education.

If you experience any issues when registering for a certification exam, please contact olpsupport@kryteriononline.com.

If you need help registering for a training course, please contact:

- For Americas: EducationAmericas@infor.com
- For Europe, the Middle East and Africa: EducationEMEA@infor.com
- For Asia Pacific: EducationAPAC@infor.com

# **Sample Questions**

The sample questions below provide examples of the types of questions included on the certification exams delivered through the Webassessor testing platform. The correct answers are provided for reference purposes only in the following Key to Sample Questions section. **Note:** The Webassessor platform randomizes all certification question items and answer options during the exam.

- 1. Which one of the following hosts the core framework engine (IDO runtime service) which processes requests from clients or any incoming web services?
  - A. O Application database
  - B. O Application server
  - C. O Web server
  - D. O Objects database
- 2. Which one of the following determines which form can be opened when the system searches for the user's form in its hierarchical search for a form?
  - A. O Primary Group
  - B. O Primary E-mail Address
  - C. O Editing Permissions
  - D. O Workstation Domain/ID
- 3. You are setting validator properties so validation occurs when a user attempts to save a record or navigates to another record. Which one of the following properties must you set for this validation to occur?
  - A. O Validate Immediately > True
  - B. O Validate Immediately > False
  - C. O Validation > True
  - D. O Validation > False
- 4. You are creating a new report generating form that will gather data and pass it to a method or procedure. Which one of the following types of forms do you need to create this type of form?
  - A. O Bound
  - B. O Inbound
  - C. O Unbound
  - D. O Outbound
- 5. Which one of the following options is the number of inherited attribute levels for components bound to IDO properties?
  - A. O Two
  - B. O Three
  - C. O Four
  - D. O Five
- 6. Which two of the following are requirements for SQL tables and Check Intelligent Data Objects (IDOs)? Choose 2 answers.
  - A. 
    ☐ All tables used by IDOs must have certain required columns and triggers.
  - B. 
    □ Each IDO must have at least two base tables.
  - C. 
    Secondary tables are used to include read-only information from associated tables in an IDO.
  - D. □ For most IDOs, primary key properties used by the base table in the application database are detected manually.

7. Select from the drop-down lists on the right the form component option that corresponds with each form component description on the left. Use each option only once.

| А. | Used to initiate an action such as running a procedure or launching another form.                             | Choose One | ~            | Grid     |
|----|----------------------------------------------------------------------------------------------------|------------|--------------|----------|
| Β. | Used to display logical selection options between two choices such as yes/no, true/false, on/off, and so on.  | Choose One | ~            | Button   |
| C. | Used to allow the user to type text directly into the component or to select from a drop-down list of values. | Choose One | ~            | GroupBox |
| D. | Used to allow data to be displayed and maintained in a tabular format.                                        | Choose One | $\checkmark$ | Combo    |
| E. | Used to frame a group of related components.                                                                  | Choose One | $\sim$       | Checkbox |

Note: In Webassessor the responses on the right display in a drop-down list box.

- 8. Which one of the following report server administration activities is a system-level setting defined using Report Manager?
  - A. O Configure role-based security
  - B. O Create and secure folder structures
  - C. O Assign user permission to manage shared schedules
  - D. O Maintain report histories
- 9. You have found an error in a collection and have just entered a valid value in the field containing the error. Which one of the following tasks do you complete next?
  - A. O Select System > Actions > Validate
  - B. O Select System > Correct Errors > Yes
  - C. O Select System > Actions > Correct Error
  - D. O Select System > Actions > Save
- 10. Which one of the following types of events can you set up event handlers for with the New Workflow Wizard in the Application Event System?
  - A. O All notification events
  - B. O Simple notification events only
  - C. O All prompt events
  - D. O Simple prompt events only
- 11. Which <u>three</u> of the following components are the interrelated components of the Application Event System? Choose 3 answers.
  - A. 🗆 Events
  - B. 🗆 Event handlers
  - C. 🗆 Event sequencers
  - D. 🗆 Event frameworks
  - E. 🗆 Event actions
  - F. 🗆 Event triggers

- 12. Which one of the following measurements are used to measure critical numbers?
  - A. O Goal and Target
  - B. O Target and Threshold
  - C. O Maximum and Minimum
  - D. O Goal and Alert
- 13. Which one of the following must you create before reports stored on the report server can be available in the system?
  - A. O Report criteria
  - B. O Report definition
  - C. O Report output properties
  - D. O Report user profiles
- 14. Which one of the following report server administration activities is a system-level setting defined using Report Manager?
  - A. O Configure role-based security
  - B. O Create and secure folder structures
  - C. O Assign user permission to manage shared schedules
  - D. O Maintain report histories
- 15. Which one of the following event types is defined by defining a new row on the Events form to respond to specific user actions or other system triggers?
  - A. O Framework event
  - B. O Develop-defined event
  - C. O Event trigger
  - D. O Event message
- 16. Which two of the following methods can you use to modify the default handler sequence? Choose 2 answers.
  - A. 🗆 Event Variable Groups
  - B. 🗆 Session Access As
  - C. □ Keep With and Chronology
  - D. 🔲 Event Handler Status
  - E. 🗆 Event Handler Sequence
- 17. You are creating a new DataView from scratch. Which one of the following is the last phase of this process?
  - A. O Identify the source IDOs
  - B. O Add IDO properties
  - C. O Create DataView record
  - D. O Apply filter to the IDO setup
- 18. You need to create a report profile so that only the company CFO and Controller can see specific financial reports. Which one of the following Report Options do you need to define in SQL Server Reporting Services (SSRS)?
  - A. O A User, Task Name, and Output Format
  - B. O A User, Output Format, leave Task Name field blank
  - C. O A Task Name, Output Format, leave User field blank
  - D. O A Task Name, User, leave Output Format blank

- 19. Which one of the following is a DataView Action type?
  - A. O Run Record
  - B. O Run Executable
  - C. O Run IDO
  - D. O Run Critical Number
- 20. Which one of the following submenus display within the Master Explorer menu and allows you to navigate to different forms?
  - A. O System
  - B. O My Folders
  - C. O Roles
  - D. O Edit

# Key to Sample Questions

The correct answers for the Sample Questions are provided here for reference purposes only. **Note:** The Webassessor platform does not provide correct answers/feedback during the exam.

- 1. Which one of the following hosts the core framework engine (IDO runtime service) which processes requests from clients or any incoming web services?
  - A. O Application database
  - B. Application server
  - C. O Web server
  - D. O Objects database
- 2. Which one of the following determines which form can be opened when the system searches for the user's form in its hierarchical search for a form?
  - A. 

    Primary Group
  - B. O Primary E-mail Address
  - C. O Editing Permissions
  - D. O Workstation Domain/ID
- 3. You are setting validator properties so validation occurs when a user attempts to save a record or navigates to another record. Which one of the following properties must you set for this validation to occur?
  - A. O Validate Immediately > True
  - B. Validate Immediately > False
  - C. O Validation > True
  - D. O Validation > False
- 4. You are creating a new report generating form that will gather data and pass it to a method or procedure. Which one of the following types of forms do you need to create this type of form?
  - A. O Bound
  - B. O Inbound
  - C. Unbound
  - D. O Outbound
- 5. Which one of the following options is the number of inherited attribute levels for components bound to IDO properties?
  - A. O Two
  - B. O Three
  - C. O Four
  - D. Five
- 6. Which two of the following are requirements for SQL tables and Check Intelligent Data Objects (IDOs)? Choose 2 answers.
  - A. 🗹 All tables used by IDOs must have certain required columns and triggers.
  - B. 
    □ Each IDO must have at least two base tables.
  - C. ☑ Secondary tables are used to include read-only information from associated tables in an IDO.
  - D. □ For most IDOs, primary key properties used by the base table in the application database are detected manually.

7. Select from the drop-down lists on the right the form component option that corresponds with each form component description on the left. Use each option only once.

| А. | Used to initiate an action such as running a procedure or launching another form.                             | Choose One | ~            | Button   |
|----|----------------------------------------------------------------------------------------------------|------------|--------------|----------|
| Β. | Used to display logical selection options between two choices such as yes/no, true/false, on/off, and so on.  | Choose One | ~            | Checkbox |
| C. | Used to allow the user to type text directly into the component or to select from a drop-down list of values. | Choose One | ~            | Combo    |
| D. | Used to allow data to be displayed and maintained in a tabular format.                                        | Choose One | $\checkmark$ | Grid     |
| E. | Used to frame a group of related components.                                                                  | Choose One | $\checkmark$ | GroupBox |

Note: In Webassessor the responses on the right display in a drop-down list box.

- 8. Which one of the following report server administration activities is a system-level setting defined using Report Manager?
  - A. O Configure role-based security
  - B. O Create and secure folder structures
  - C. Assign user permission to manage shared schedules
  - D. O Maintain report histories
- 9. You have found an error in a collection and have just entered a valid value in the field containing the error. Which one of the following tasks do you complete next?
  - A. Select System > Actions > Validate
  - B. O Select System > Correct Errors > Yes
  - C. O Select System > Actions > Correct Error
  - D. O Select System > Actions > Save
- 10. Which one of the following types of events can you set up event handlers for with the New Workflow Wizard in the Application Event System?
  - A. O All notification events
  - B. Simple notification events only
  - C. O All prompt events
  - D. O Simple prompt events only
- 11. Which <u>three</u> of the following components are the interrelated components of the Application Event System? Choose 3 answers.
  - A. 🗹 Events
  - B. 🗹 Event handlers
  - C. □ Event sequencers
  - D. 🗆 Event frameworks
  - E. 🗹 Event actions
  - F. 🗆 Event triggers

- 12. Which one of the following measurements are used to measure critical numbers?
  - A. O Goal and Target
  - B. O Target and Threshold
  - C. O Maximum and Minimum
  - D. Goal and Alert
- 13. Which one of the following must you create before reports stored on the report server can be available in the system?
  - A. 
     Report criteria
  - B. O Report definition
  - C. O Report output properties
  - D. O Report user profiles
- 14. Which one of the following report server administration activities is a system-level setting defined using Report Manager?
  - A. O Configure role-based security
  - B. O Create and secure folder structures
  - C. Assign user permission to manage shared schedules
  - D. O Maintain report histories
- 15. Which one of the following event types is defined by defining a new row on the Events form to respond to specific user actions or other system triggers?
  - A. O Framework event
  - B. Develop-defined event
  - C. O Event trigger
  - D. O Event message
- 16. Which two of the following methods can you use to modify the default handler sequence? Choose 2 answers.
  - A. □ Event Variable Groups
  - B. 🗆 Session Access As
  - C. ☑ Keep With and Chronology
  - D. 🗆 Event Handler Status
  - E. 🗹 Event Handler Sequence
- 17. You are creating a new DataView from scratch. Which one of the following is the last phase of this process?
  - A. O Identify the source IDOs
  - B. Add IDO properties
  - C. O Create DataView record
  - D. O Apply filter to the IDO setup
- 18. You need to create a report profile so that only the company CFO and Controller can see specific financial reports. Which one of the following Report Options do you need to define in SQL Server Reporting Services (SSRS)?
  - A. O A User, Task Name, and Output Format
  - B. O A User, Output Format, leave Task Name field blank
  - C. A Task Name, Output Format, leave User field blank
  - D. O A Task Name, User, leave Output Format blank

- 19. Which one of the following is a DataView Action type?
  - A. O Run Record
  - B. Run Executable
  - C. O Run IDO
  - D. O Run Critical Number
- 20. Which one of the following submenus display within the Master Explorer menu and allows you to navigate to different forms?
  - A. O System
  - B. O My Folders
  - C. 
     Roles
  - D. O Edit

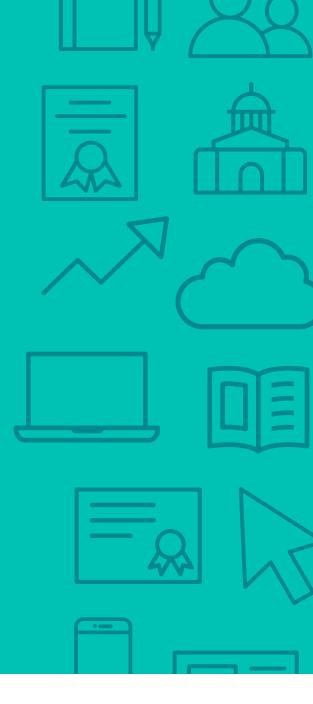

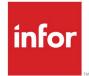

641 Avenue of the Americas New York, NY 10011 800-260-2640 infor.com

#### About Infor

Infor builds business software for specific industries in the cloud. With 16,500 employees and over 90,000 customers in more than 170 countries, Infor software is designed for progress. To learn more, please visit www.infor.com.

Copyright© 2018 Infor. All rights reserved. The word and design marks set forth herein are trademarks and/or registered trademarks of Infor and/or related affiliates and subsidiaries. All other trademarks listed herein are the property of their respective owners. This document is provided for informational purposes only and does not constitute a commitment to you in any way. The information, products and services described herein are subject to change at any time without notice. www.infor.com. INFDTP1627780-en-US-0918-5